# CS 61A Structure and Interpretation of Computer Programs Spring 2023 MIDTERM 1

## INSTRUCTIONS

You have 1 hour and 50 minutes to complete the exam.

- The exam is closed book, closed notes, closed computer, closed calculator, except one  $8.5" \times 11"$  page of your own creation and the provided midterm 1 study guide.
- Mark your answers on the exam itself in the spaces provided. We will not grade answers written on scratch paper or outside the designated answer spaces.
- If you need to use the restroom, bring your phone and exam to the front of the room.
- You may use built-in Python functions that do not require import, such as pow, len, abs, bool, int, float, str, round, max, and min.
- You may not use example functions defined on your study guide unless a problem clearly states you can.
- Unless otherwise specified, you are allowed to reference functions defined in previous parts of the same question.
- You may not use ; to place two statements on the same line.

#### Preliminaries

You can complete and submit these questions before the exam starts.

- (a) What is your full name?
- (b) What is your student ID number?
- (c) What is your @berkeley.edu email address?
- (d) Sign (or type) your name to confirm that all work on this exam will be your own. The penalty for academic misconduct on an exam is an F in the course.

### 1. (10.0 points) What Would Python Display?

Assume the following code has been executed.

```
e = 40def glob(e):
   print(e)
    e = e + 1return e
def mid(nights):
    days = 7if days or nights:
        days, nights = (days and days + 1), (nights or days)print(days)
    return nights
def special(f, x):
    return f(x) + f(x)
```
For each expression below, write the output displayed by the interactive Python interpreter when the expression is evaluated. The output may have multiple lines. If an error occurs, write "Error", but include all output displayed before the error. To display a function value, write "Function".

(a)  $(2.0 \text{ pt}) \text{ print}(0, \text{ print}(1), 2)$ 

1 0 None 2

(b) (4.0 pt) print(glob(e), glob(3), e)

```
40
3
41 4 40
```
 $(c)$   $(2.0 \text{ pt})$  mid(not 'swift')

8 7

(d) (2.0 pt) special(str, 10)

'1010'

#### 2. (6.0 points) Square the Square

Complete the environment diagram below and then answer the questions that follow. There is a one question for each labeled blank in the diagram. The blanks with no labels have no questions associated with them and are not scored. If a blank contains an arrow to a function, write the function as it would appear in the diagram. Do not add frames for calls to built-in functions.

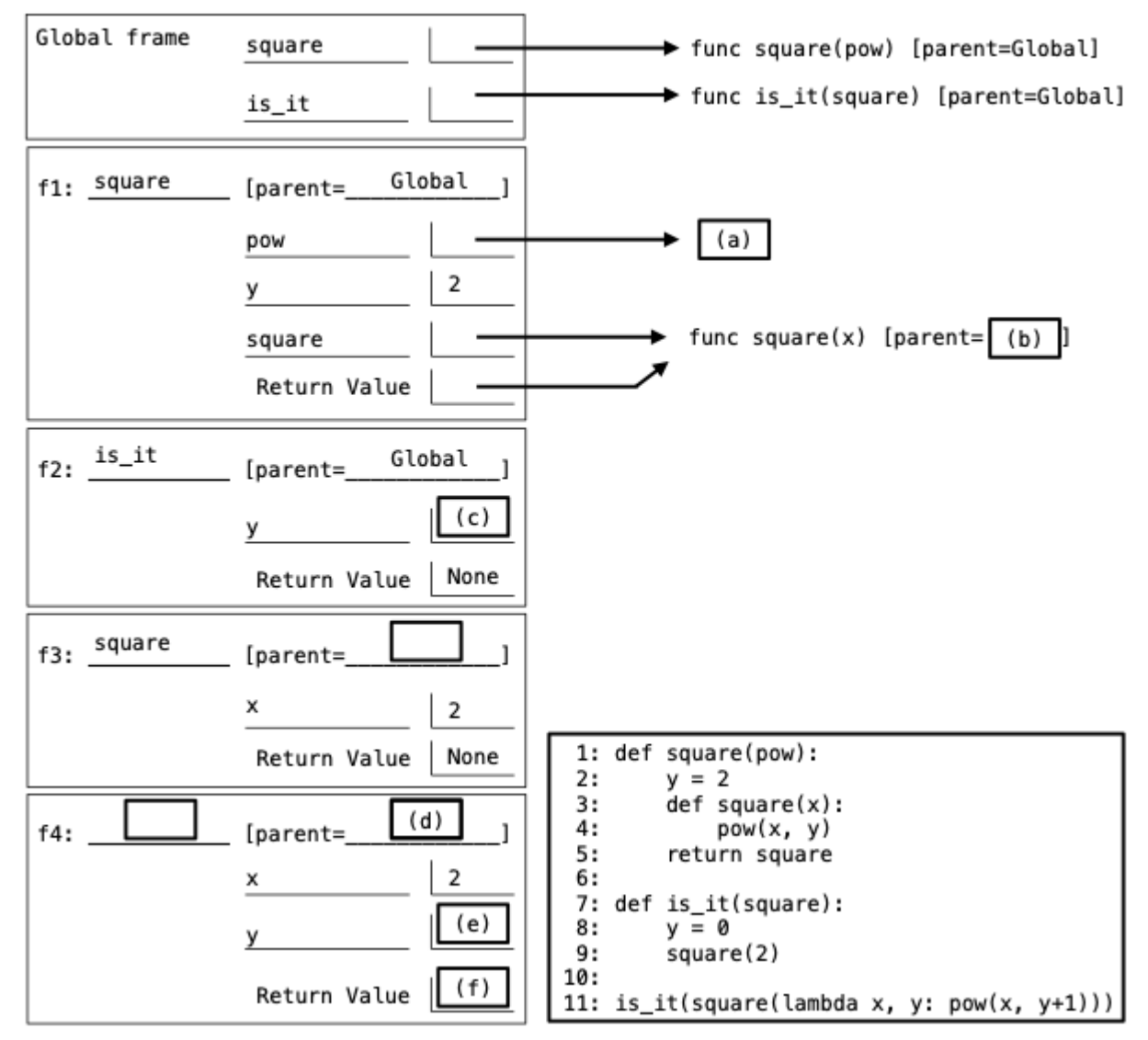

(a) (1.0 pt) Fill in blank (a).

- $\bigcirc$  func pow(...) [parent=Global]
- $\bigcirc$  func pow(...) [parent=f1]
- func lambda <line 11>(x, y) [parent=Global]
- $\bigcirc$  func lambda <line 11>(x, y) [parent=f1]

(b) (1.0 pt) Fill in blank (b).

 $\bullet$  f1

 $\bigcirc$  Global

 $\bigcirc$  square

 $\bigcirc$  None of these

(c)  $(1.0 \text{ pt})$  Fill in blank  $(c)$ .

- $\bullet$  0
- $\bigcirc$  1
- $\bigcirc$  2
- $\bigcirc$  None of these

(d) (1.0 pt) Fill in blank (d).

- $\bigcirc$  f1
- **Global**
- $\bigcirc$  square
- $\bigcirc$  None of these
- (e) (1.0 pt) Fill in blank (e).
	- $\bigcirc$  0
	- $\bigcirc$  1
	- $\bullet$  2
	- $\bigcirc$  3
	- $\bigcirc$  None of these

 $(f)$   $(1.0 \text{ pt})$  Fill in blank  $(f)$ .

- $\bigcirc$  1
- $\bigcirc$  2
- $\bigcirc$  4
- 8
- $\bigcirc$  None of these

#### 3. (14.0 points) On Repeat

**Definition:** A positive integer **n** is a repeating sequence of positive integer  $m$  if **n** is written by repeating the digits of  $m$ one or more times. For example, 616161 is a repeating sequence of 61, but 61616 is not.

Hint: pow(b, n) raises b to the power of n. For example, pow(10, 3) is 1000, and 654321 % pow(10, 3) is 321 (the last 3 digits).

(a) (8.0 points)

Implement repeating which takes positive integers t and n. It returns whether n is a repeating sequence of some t-digit integer. You may not use str or repr or [ or ] or for.

```
def repeating(t, n):
    """Return whether t digits repeat to form positive integer n.
   >>> repeating(1, 6161)
   False
   >>> repeating(2, 6161) # repeats 61 (2 digits)
   True
   >>> repeating(3, 6161)
   False
   >>> repeating(4, 6161) # repeats 6161 (4 digits)
   True
   >>> repeating(5, 6161) # there are only 4 digits
   False
    "" "
    if _{\_(a)
       return False
   rest = nwhile rest:
        if rest % pow(10, t) != _________:
                                   (b)
            _________
              (c)
          _________
           (d)
   return _________
            (e)
 i. (2.0 pt) Fill in blank (a).
   \bigcirc t
   \bigcirc t - 1
   \bigcirc 10 * t
   \bigcirc 10 * (t - 1)
   \bigcirc pow(10, t)
   pow(10, t - 1)
```
ii. (2.0 pt) Fill in blank (b)

n % pow(10, t)

iii.  $(1.0 \text{ pt})$  Fill in blank  $(c)$ 

return False

iv. (2.0 pt) Fill in blank (d)

rest = rest //  $pow(10, t)$ 

v. (1.0 pt) Fill in blank (e).

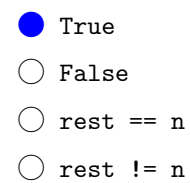

(b) (6.0 points)

Implement digits, which takes a positive integer n. It returns the smallest m for which n is a repeating sequence of m. You may not use str or repr or [ or ] or for. Assume repeating is implemented correctly (and you may use it).

```
def digits(n):
    """Return the smallest m that repeats to form n.
    >>> digits(6161616161)
    61
    >>> digits(33333333)
    3
    >>> digits(12312312)
    12312312
    >>> digits(123123123)
    123
    ^{\mathrm{m}} ""
    k = 1while True:
         if _________:
                (f)
              return _________
                          (g)
                  \overline{\phantom{a}}(h)
 i. (3.0 pt) Fill in blank (f).
```
repeating(k, n)

ii. (2.0 pt) Fill in blank (g).

n % pow(10, k)

iii.  $(1.0 \text{ pt})$  Fill in blank  $(h)$ .

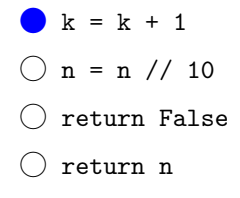

#### 4. (10.0 points) Perfect Ten

#### Definitions:

• A non-negative function takes one argument and returns a non-negative integer.

• The nearest multiple of 10 to a non-negative integer **n** is larger than **n** if the last digit of **n** is 5 or more and less than or equal to n otherwise. For example, the nearest multiple of 10 to 25 is 30, but the nearest multiple of 10 to 24 is 20.

#### (a) (5.0 points)

Implement nearest\_ten, which takes a non-negative function f. The function returned by calling nearest\_ten(f) takes one argument **n** and returns the nearest multiple of 10 to  $f(n)$ . (In other words, it rounds  $f(n)$  to the nearest ten.)

```
def nearest_ten(f):
```

```
"""nearest_ten returns a function of n that returns the multiple of 10 nearest to f(n).
```

```
>>> h = nearest_ten(lambda n: n * n)
>>> h(2) # The nearest multiple of 10 to 2 * 2 = 4\Omega>>> h(3) # The nearest multiple of 10 to 3 * 3 = 910
\Rightarrow h(5) # The nearest multiple of 10 to 5 * 5 = 25
30
>>> h(8) # The nearest multiple of 10 to 8 * 8 = 6460
\gg h(10) # The nearest multiple of 10 to 10 * 10 = 100
100
"""
def g(n):
    y = ---------
           (a)
    rest, ones = y // 10, y % 10
    if _________:
          (b)
        rest = __________
                  (c)
    return _________
              (d)
```
return g

i. (2.0 pt) Fill in blank (a). You may not use round or int or // for this blank.

 $f(n)$ 

ii. (1.0 pt) Fill in blank (b).

- $\bigcirc$  rest > 5
- $\bigcirc$  rest >= 5
- $\bigcirc$  ones > 5
- $\bullet$  ones  $>= 5$
- $\bigcirc$  y > 5
- $\bigcirc$  y >= 5

iii. (1.0 pt) Fill in blank (c).

- $\bigcirc$  rest + ones
- $\bigcirc$  rest \* 10 + ones
- $\bigcirc$  rest // 10
- $\bigcirc$  rest % 10
- $\bullet$  rest + 1

iv. (1.0 pt) Fill in blank (d).

- $\bigcirc$  rest
- $\bullet$  rest  $*$  10
- $\bigcirc$  rest + ones
- $\bigcirc$  rest \* 10 + ones
- $\bigcirc$  rest + round(ones)
- $\bigcirc$  rest \* 10 + round(ones)
- $\bigcirc$  round(rest + ones)
- $\bigcirc$  round(rest \* 10 + ones)

#### (b) (5.0 points)

Implement distance, which takes two arguments: a positive integer function f and a positive integer n. It returns the absolute difference (a non-negative integer) between  $f(n)$  and the nearest multiple of 10 to  $f(n)$ . You may not call round or int or use + or -. Assume nearest\_ten is implemented correctly (and you may use it).

```
def distance(f, n):
    """Return the absolute value of the difference between f(n)
    and the nearest multiple of 10 to f(n).
    >>> distance(lambda n: n * n, 4) # 16 is 4 away from 20
    4
    >>> distance(lambda n: n * n, 9) # 81 is 1 away from 80
    1
    ^{\rm{m}} ""
     return abs(_________ - _________)
                     (e) (f)
 i. (2.0 pt) Fill in blank (e).
    \bigcirc f
    \bullet f(n)
    \bigcirc n
    \bigcirc n * n
    \bigcirc lambda n: n
    \bigcirc lambda n: f(n)
    \bigcirc lambda n: n * n
    \bigcirc (lambda n: n * n)(n)
ii. (3.0 pt) Fill in blank (f).
```
nearest\_ten(f)(n)

(c) This  $A<sub>+</sub>$  question is not worth any points. It can only affect your course grade if you have a high A and might receive an  $A+$ . Finish the rest of the exam first!

Use nearest\_ten to implement nearest\_hundred, which takes a positive integer function f. The function returned by calling nearest\_hundred(f) takes a positive integer n and returns the nearest multiple of 100 to  $f(n)$ . Note: The nearest multiple of 100 to **n** is larger than **n** if and only if the tens digit of **n** is 5 or more, so 300 is nearest to 250, but 200 is nearest to 249. You may not call round or int. You may not use str or repr or %. Assume nearest\_ten is implemented correctly, and you must use it.

```
def nearest_hundred(f):
    """nearest_hundred(f)(n) is the multiple of 100 nearest to f(n).
    >>> h = nearest_hundred(lambda n: n * n)
    \Rightarrow h(8) # The nearest multiple of 100 to 8 * 8 = 64
    100
    \gg h(20) # The nearest multiple of 100 to 20 * 20 = 400
    400
    \gg h(25) # The nearest multiple of 100 to 25 * 25 = 625
    600
    ^{\mathrm{m}} ""
    return _________
```
i. Fill in the blank.

```
lambda n: nearest_ten(lambda y: f(y) // 10)(n) * 10lambda n: nearest_ten(lambda y: y // 10)(f(n)) * 10lambda n: nearest_ten(lambda y: y)(f(n) // 10) * 10
```
# 5. Just for Fun

(a) Optional: If CS 61A were a sport, what would it look like? (Feel free to draw.)

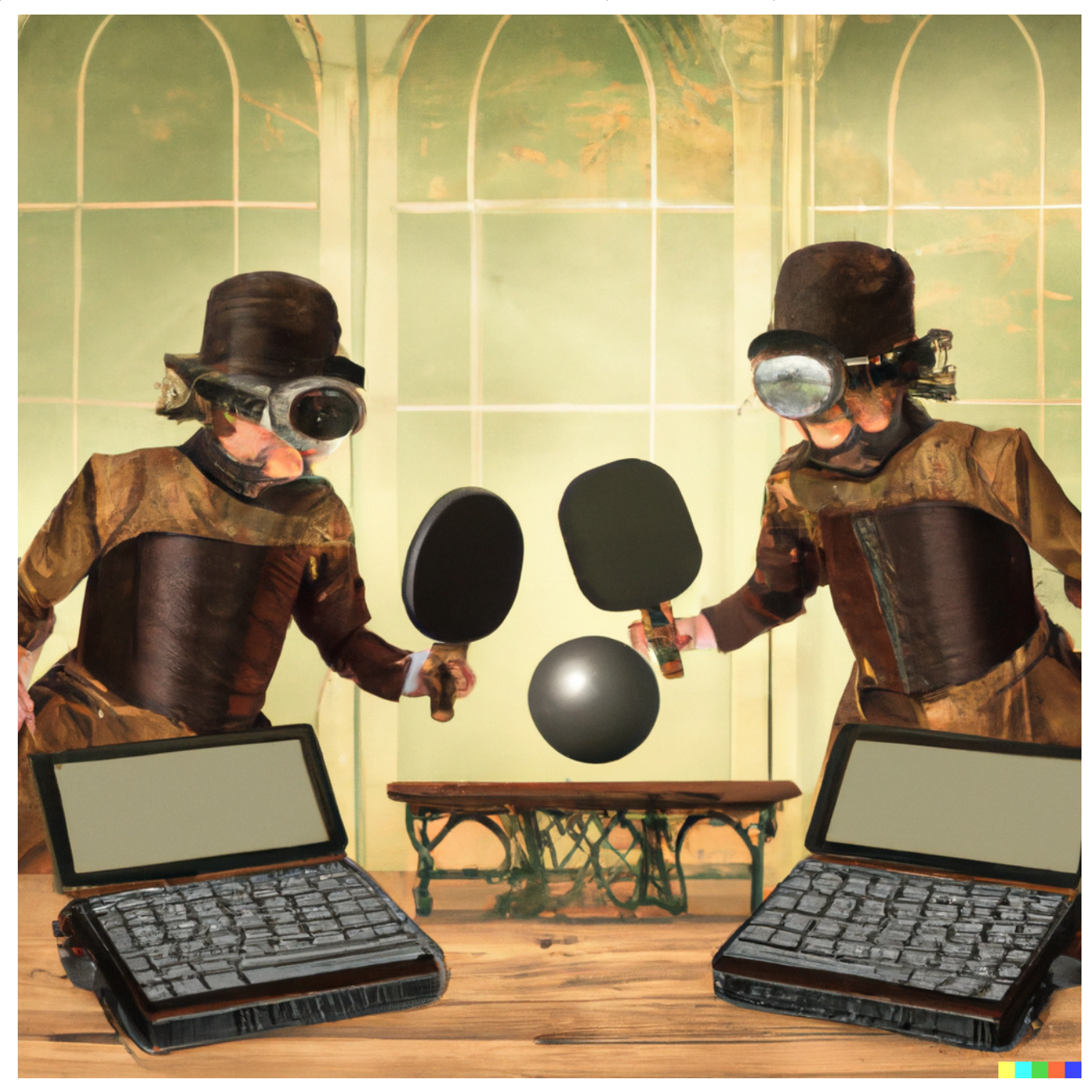